#### **APLIKASI SEARCH ENGINE**

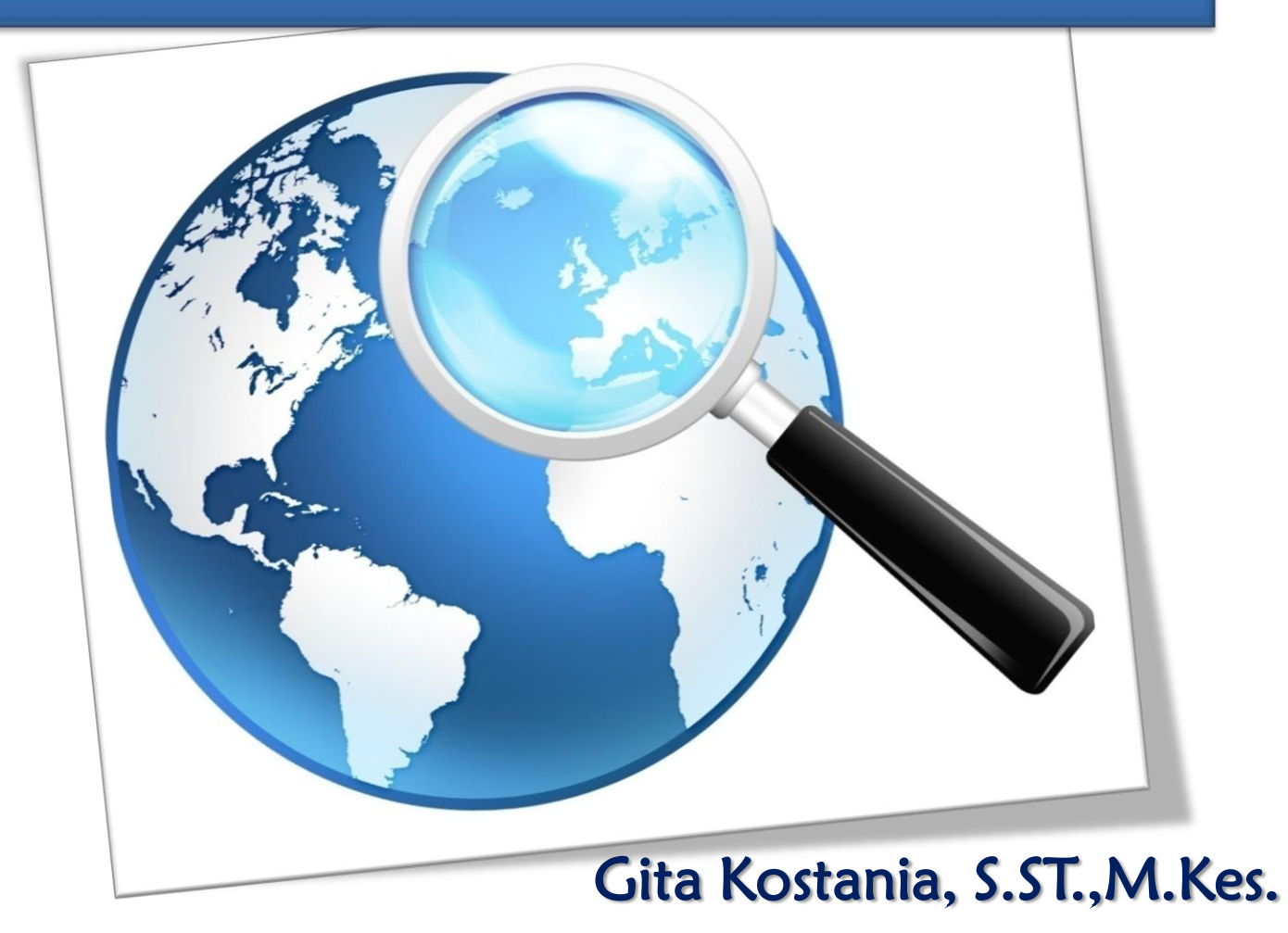

#### **Penelusuran Internet menggunakan** *Search Engine*

- Pengertian Aplikasi *Search Engine*
- Komponen Search Engine
- **Jenis Search Engine**

- Cara Kerja Search Engine
- Mesin Pencari Google
- Fitur Pencarian Google (Dasar dan Lanjutan)
- **Boolean Logic**

### **Search Engine**

Mesin pencari

- Mesin Pelacak atau penelusur
- Sebuah sistem database yang dirancang untuk meng-index alamat-alamat internet

#### Komponen Search Engine

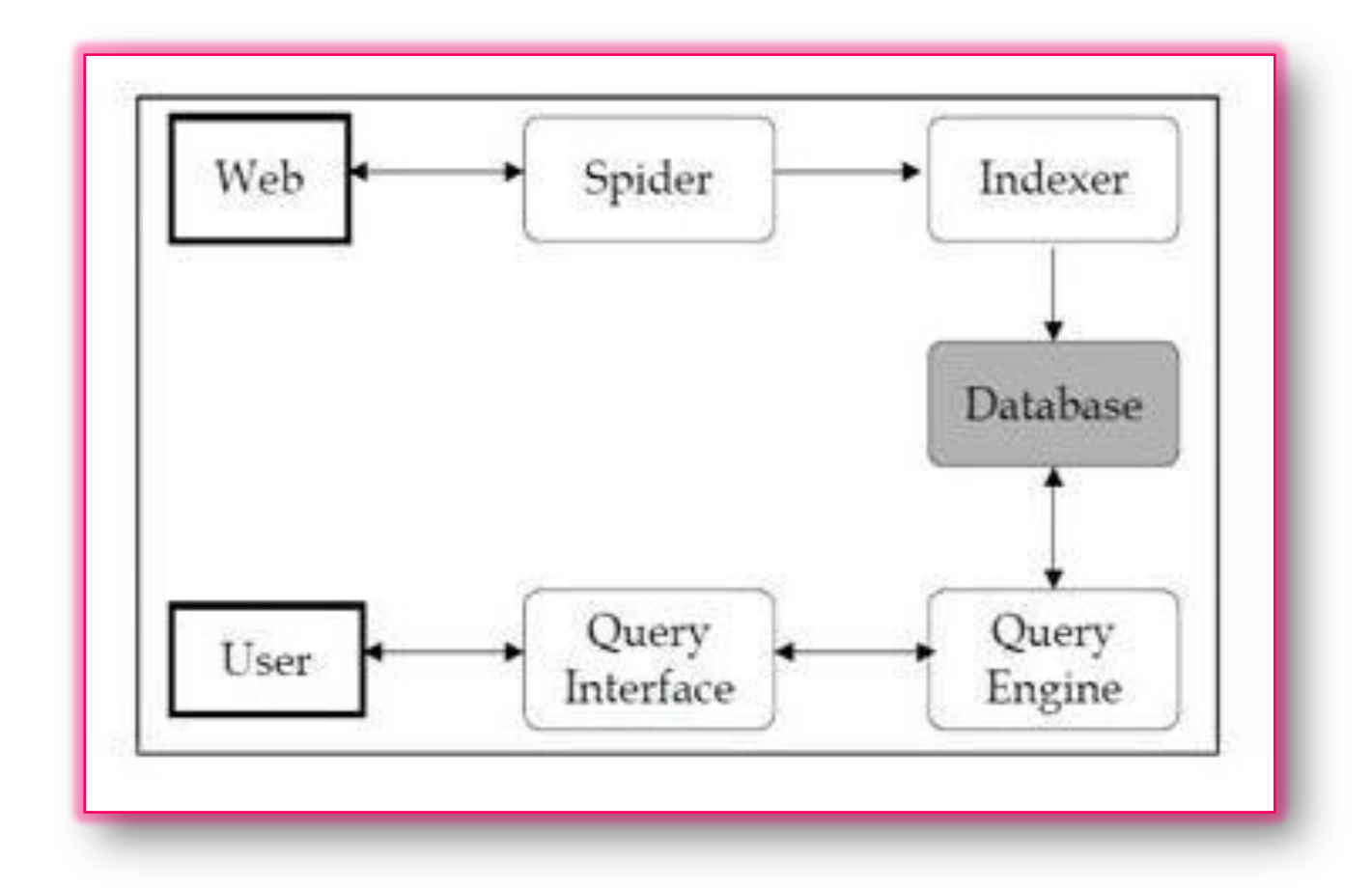

#### Jenis Search Engine

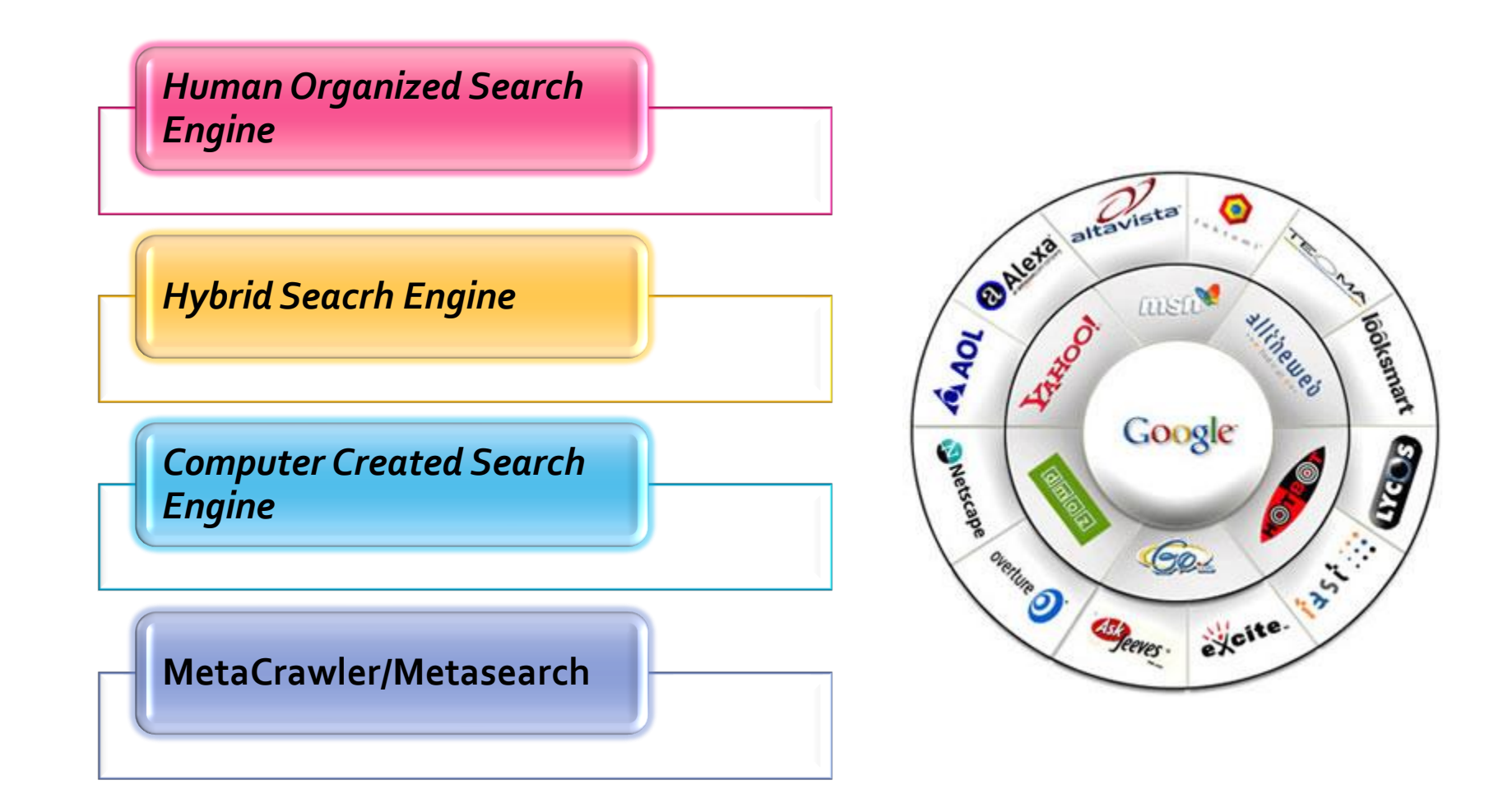

#### *Human Organized Search Engine*

Yahoo![\(www.yahoo.com](http://www.yahoo.com/))

- LooKSmart [\(www.looksmart.com](http://www.looksmart.com/))
- About (www.about.com)
- Open Directory (Dmoz.org).

#### *Computer Created Search Engine*

- WebCrawler [\(www.webcrawler.com\)](http://www.webcrawler.com/)
- Excite [\(www.excite.com](http://www.excite.com/))

- Inktomi [\(www.inktomi.com\)](http://www.inktomi.com/)
- **❖ Northen Light [\(www.northenlight.com](http://www.northenlight.com/))**
- Fast Search [\(www.altheweb.com\)](http://www.altheweb.com/)

#### *Hybrid Seacrh Engine*

- Google [\(www.google.com](http://www.google.com/))
- Lycos [\(www.lycos.com](http://www.lycos.com/))
- AltaVista ([www.altavista.com](http://www.altavista.com/))
- HotBot ([www.hotbot.com](http://www.hotbot.com/))
- Go To ([www.goto.com\)](http://www.goto.com/)
- **≻ Snap [\(www.snap.com\)](http://www.snap.com/)**
- Direct Hit [\(www.directhit.com\)](http://www.directhit.com/)

 $\triangleright$  Go (go.com)

#### **MetaCrawler/Metasearch**

■SavvySearch (savvysearch.com) Dogpile [\(www.dogpile.com](http://www.dogpile.com/)) The Big Hub [\(www.infind.com\)](http://www.infind.com/) □C4 Total Search ([www.snap.com](http://www.snap.com/))

## Mesin Pencari Global

- **Altavista**
- **Alexa Internet**
- **Ask.com**
- **Exalead**
- **Excite**
- **Gigablast**
- **[Google](http://www.google.com/)**
- **Hotbot**
- **Live Search (MSN search)**
- **Mozdex**
- **Northern Light**
- **Yahoo**

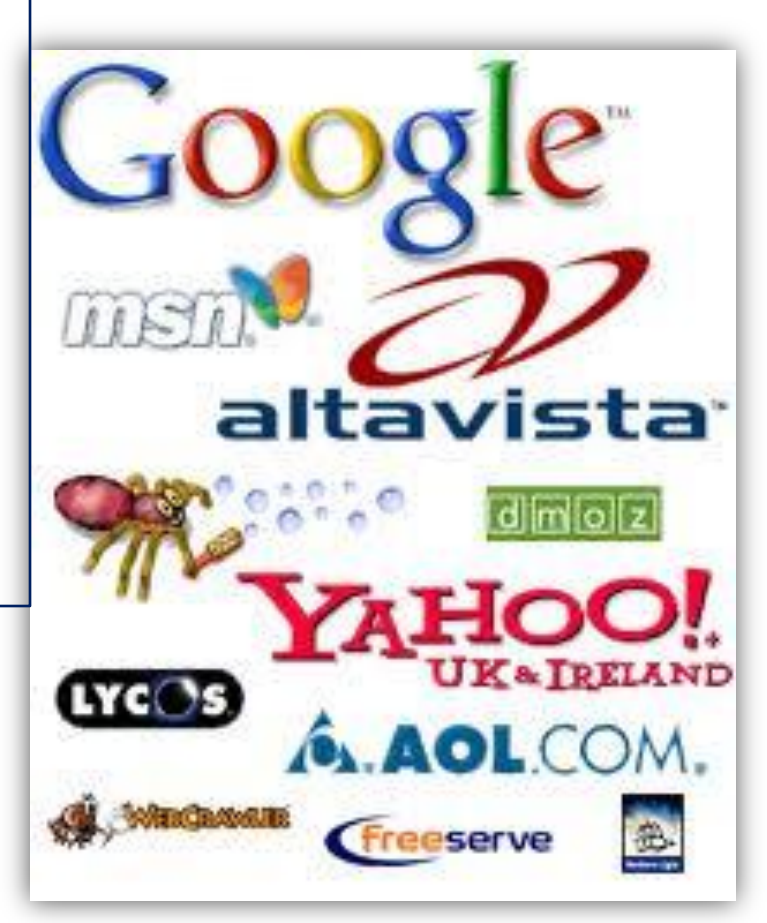

### Terpopuler

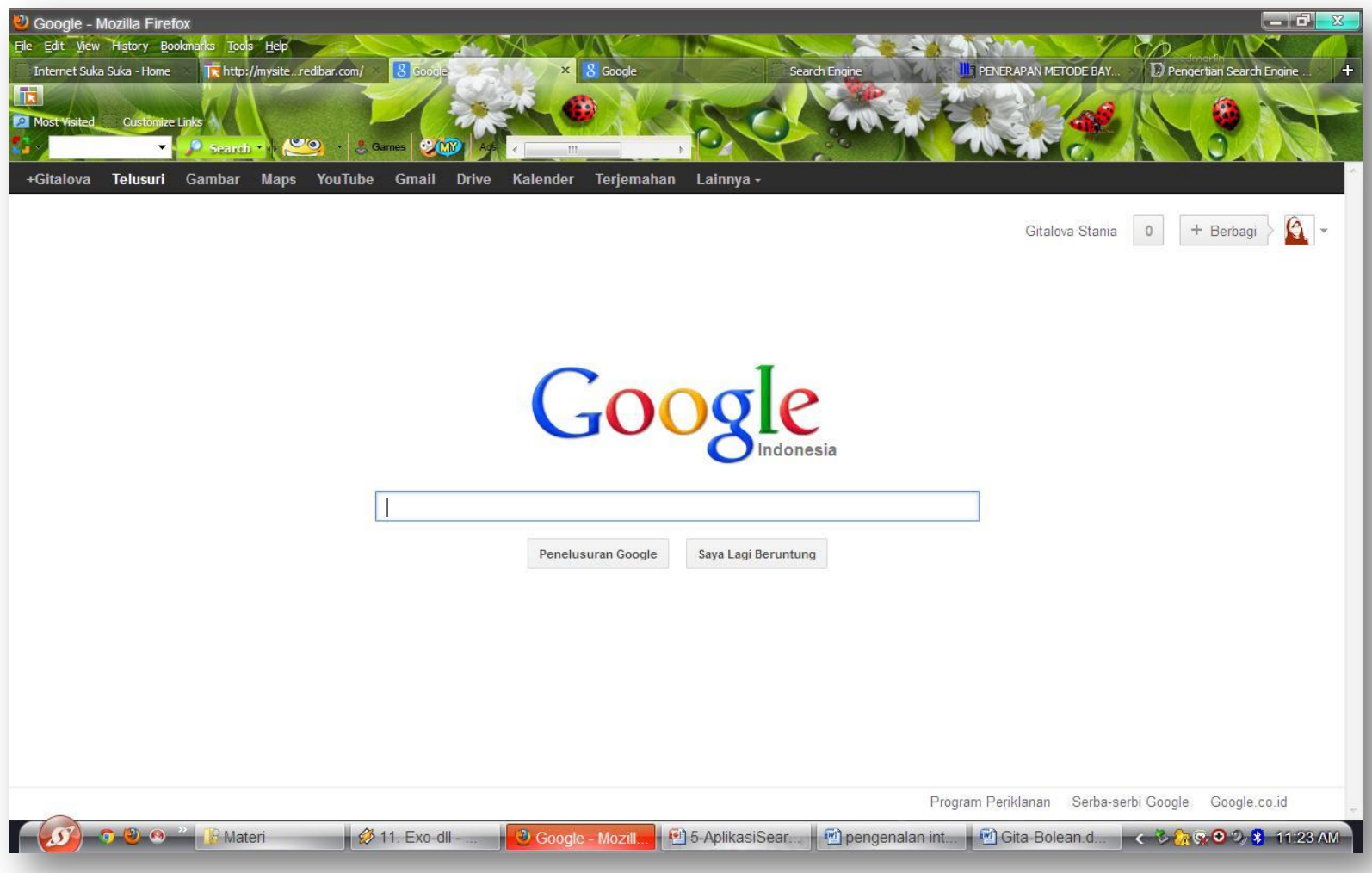

### Mesin Pencari Multimedia

**Blinkx** 

- Find sounds
- Pic search
- Podscope
- Youtube

### Terpopuler

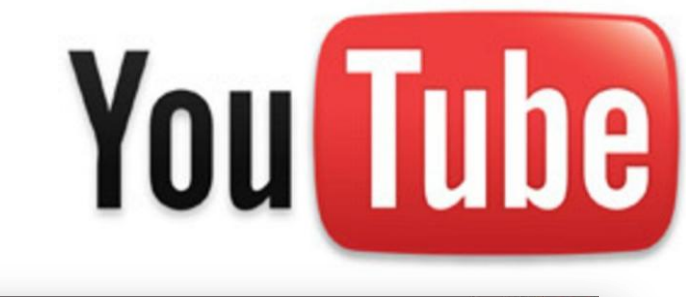

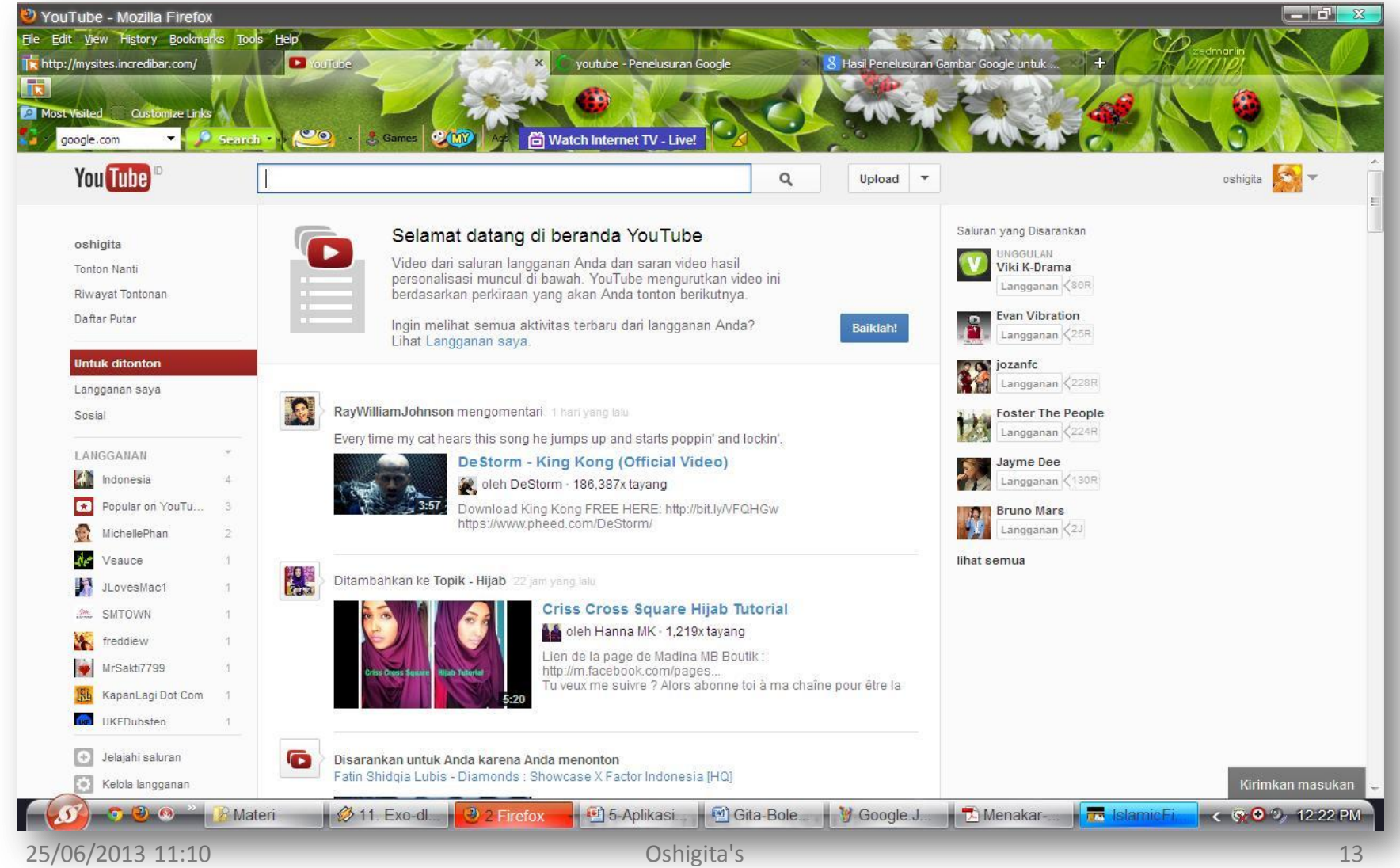

### Cara Kerja Search Engine

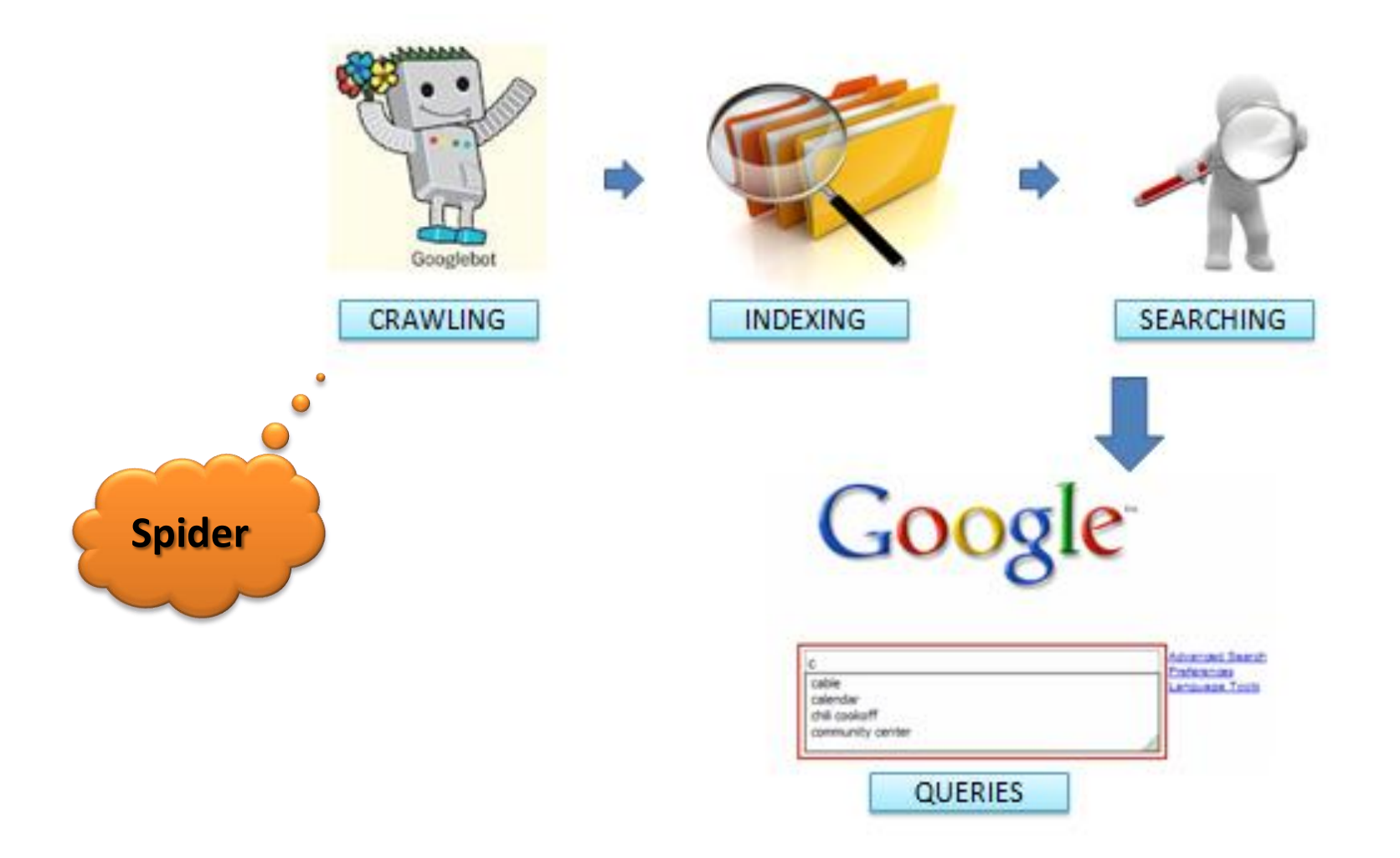

#### **Cara Kerja**

- Program khusus Search engine **spider**
- Saat menulis alamat website (URL) → spider dari search **[engine](http://penowo.blogspot.com/)** akan menerima dan menganalisa **URL**
- Secara otomatis → spider memutuskan web yang didaftar layak diterima atau tidak
- Jika layak → spider langsung menambahkan alamat URL tersebut ke sistem database
- Rangking segera ditetapkan dengan algoritma
- **Jika tidak layak**  $\rightarrow$  **terpaksa bersabar dan mengulangi** pendaftaran diwaktu yang lain

#### $\blacksquare$ Fitur Pencarian Google

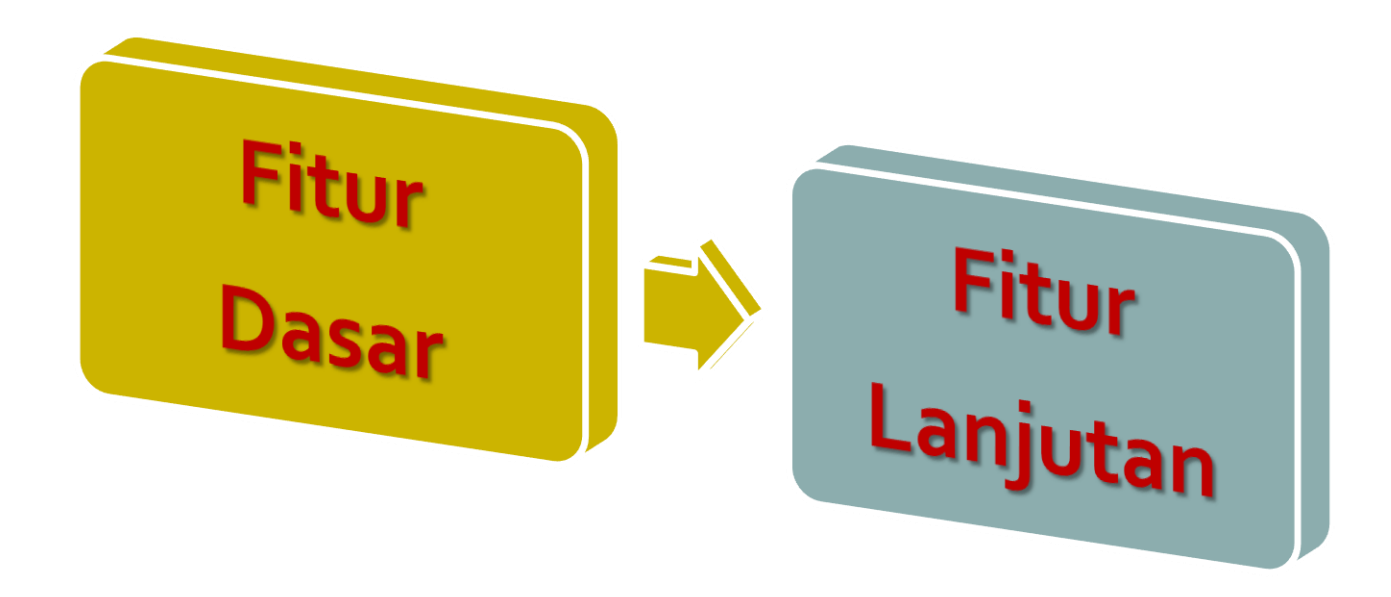

#### Fitur Pencarian Dasar

- **FRASE**: Contoh: *"kesehatan reproduksi"*
- **SINONIM (~)**: Contoh: *~infant*
- **ASTERIK (\*)**: Contoh: ikan bakar pedas, ikan goreng pedas, ikan masak pedas*,* dsb.
	- *ikan \* pedas*
- **TANDA TITIK (.)**: Contoh : *kopi, koki, kodi,* dsb.
	- $\rightarrow$ *ko.i*

#### Fitur Pencarian Dasar

║

- **CASE INSENSITIVE**: kapital dan bukan kapital sebagai sesuatu yang sama
	- *kehamilan aterm, Kehamilan Aterm, KEHAMILAN aterm m*embawa hasil pencarian yang sama
- **I'M FEELING LUCKY**: Akan membawa kita langsung menuju ke hasil pencarian pertama dari *query* kita.

#### Fitur Pencarian Dasar

#### **PENGABAIAN KATA**

Google mengabaikan keyword berupa karakter tunggal dan kata-kata berikut: *a, about, an, and, are, as, at, b, by, from, how, i , in, is, it, of, on, or, that, the, this, to, we, what, when, where, which, with*.

Menggunakan karakter + di depan kata yang dicari (contoh: *Love Rain Episode +I*), atau bisa juga dengan menganggapnya sebagai frase (contoh:*"Love Rain Episode I"*)

- **DEFINE**: Mencari definisi dari sebuah terminologi. Contoh: *define:e-learning*
- **CACHE**: Menampilkan situs web yang telah diindeks olehGoogle meskipun sudah tidak aktif lagi. Contoh: *cache:bidanku.com php*
- **LINK**: Menampilkan daftar link yang mengarah ke sebuah situs.

Contoh: *link:bidanku.com*

 **RELATED**: Menampilkan daftar situs yang serupa, mirip/memiliki hubungan dengan suatu situs*.*  Contoh: *related:oshigita.wordpress.com*

 **INFO**: Menampilkan informasi yang Google ketahui tentang sebuah situs.

Contoh: *info:oshigita.wordpress.com*

 **SITE**: Menampilkan pencarian khusus di suatu situs yang ditunjuk.

Contoh: *java site:bidanku.com*

 **FILETYPE**: Menampilkan hasil pencarian berupa suatu jenis (ekstensi) file tertentu *doc, xls, rtf, swf, ps, lwp, wri, ppt, pdf, mdb, txt*, dsb. Contoh: *preeklamsi berat filetype:pdf*

 **ALLINTITLE**: Menampilkan seluruh kata yang dicari dalam TITLE halaman.

Contoh: *allintitle:mola hidatidosa*

 **INTITLE**: Menampilkan satu kata yang dicari dalamTITLE halaman. Contoh di bawah akan menghasilkan halaman yang memiliki title *kehamilan* dan isi halaman yang mengandung kata *perdarahan.*

Contoh: *intitle:kehamilan perdarahan*

 **ALLINURL**: Menampilkan seluruh kata yang dicari di dalam URL.

Contoh: *allinurl:imunisasi bayi*

 **INURL**: Menampilkan satu kata yang dicari di dalam URL.

Contoh: *inurl:kontrasepsi hormonal*

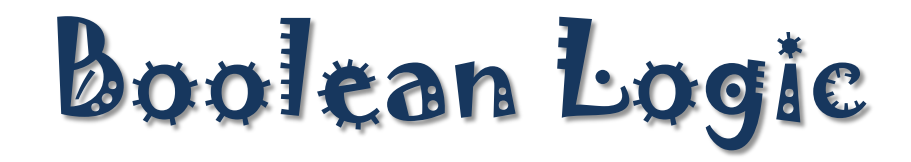

Pencarian database berdasarkan struktur aljabar dan teori himpunan

Pencarian berdasarkan logika hubungan antar istilah

Tipe data yang hanya mempunyai dua nilai  $\rightarrow$  benar atau salah ( 1 atau 0)

Ditemukan oleh ahli matematika Inggris  $\rightarrow$  George Boole

# **Intisari Operasi Logika**

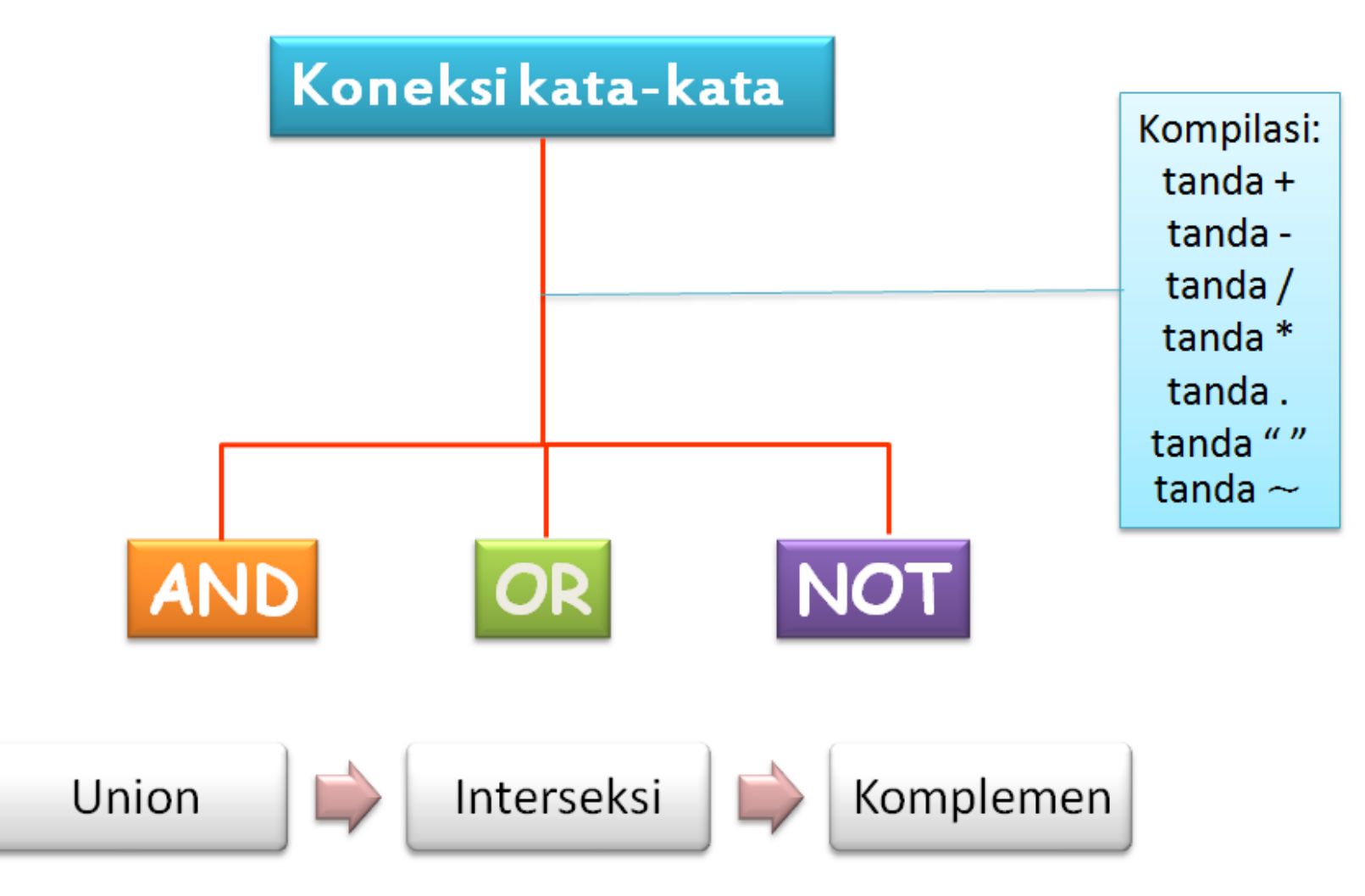

#### Boolean Searching

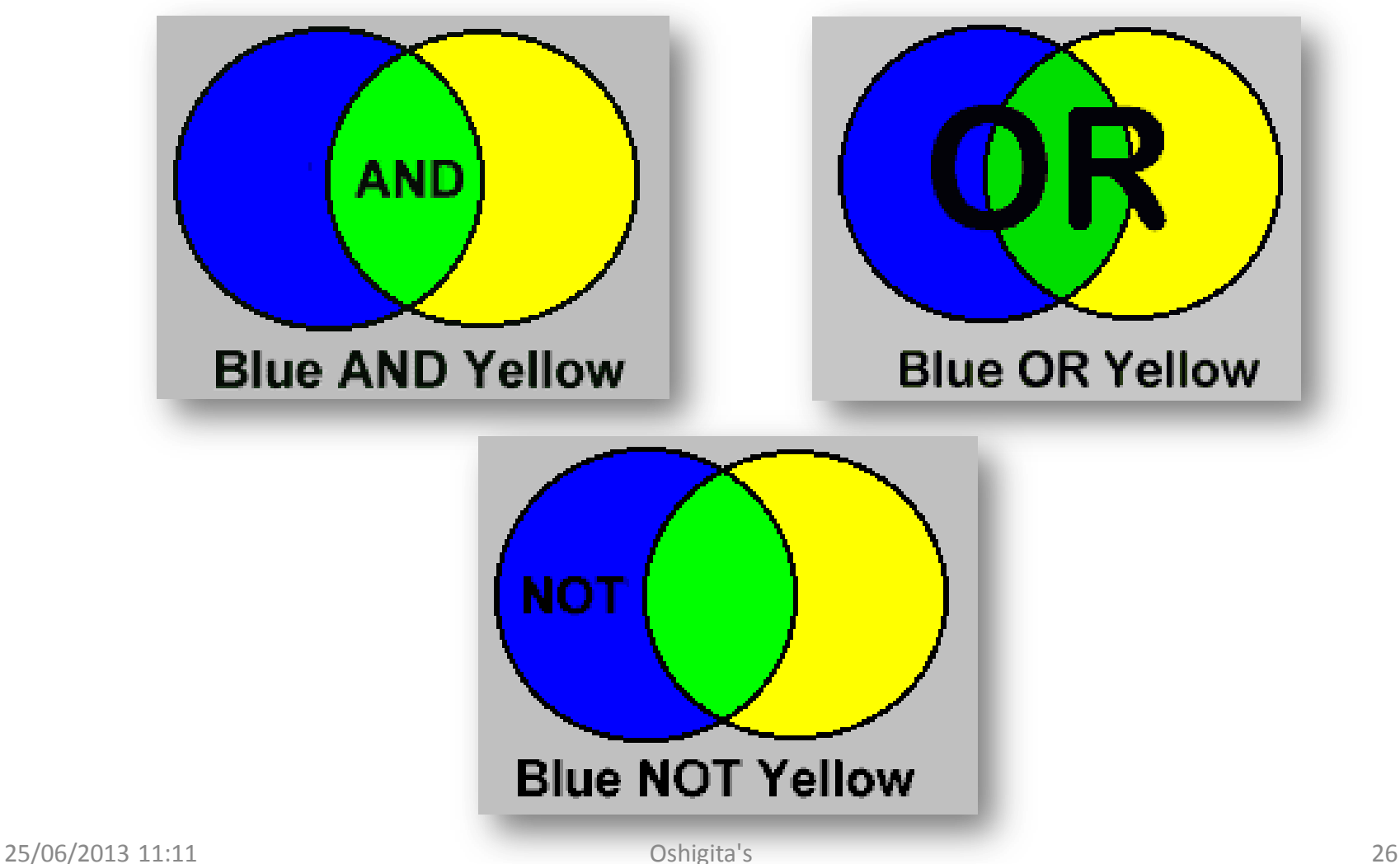

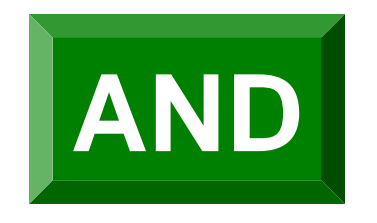

#### **Query: Saya tertarik untuk mengetahui tentang kehamilan, dan juga ingin mengetahui tentang kehamilan ganda (gemeli)**

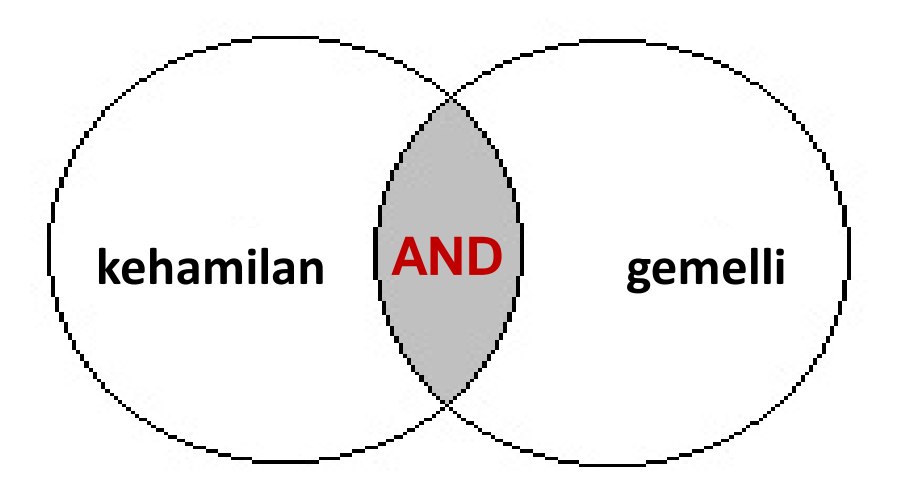

#### **Search terms Results**

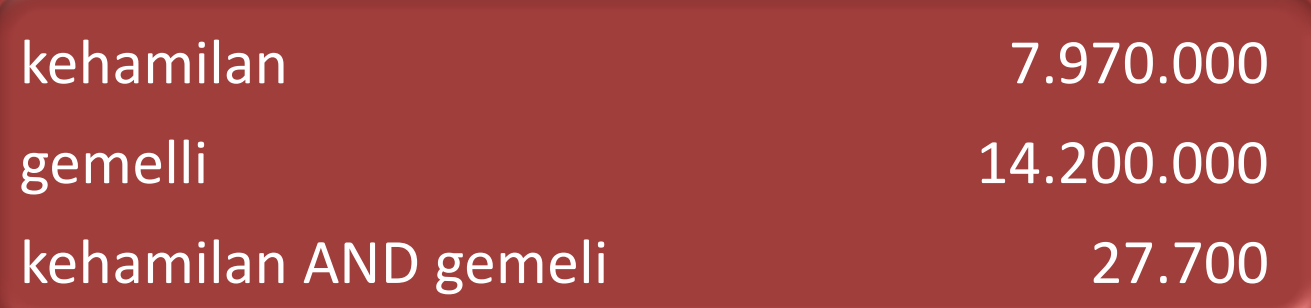

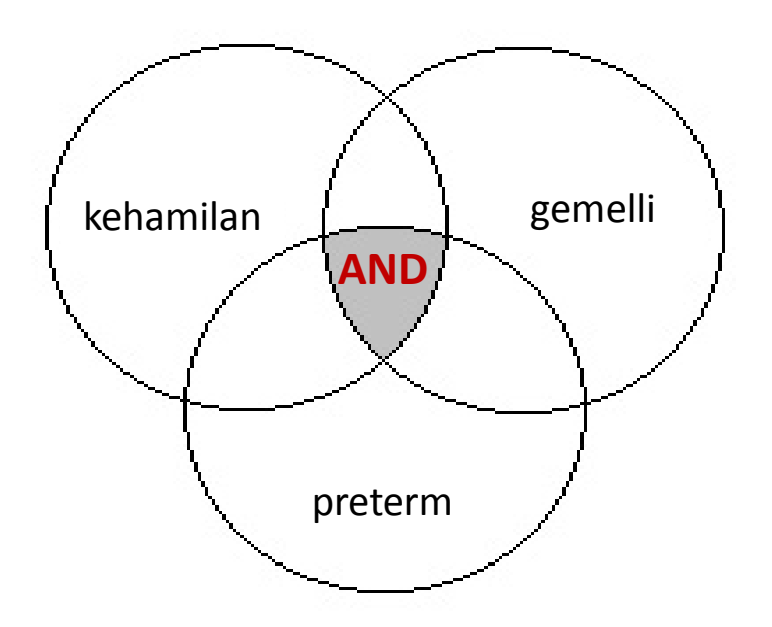

Semakin banyak istilah/kata dalam pencarian yang dikombinasikan dengan logika **AND**, semakin sedikit hasil yang didapatkan

#### **Search terms Results**

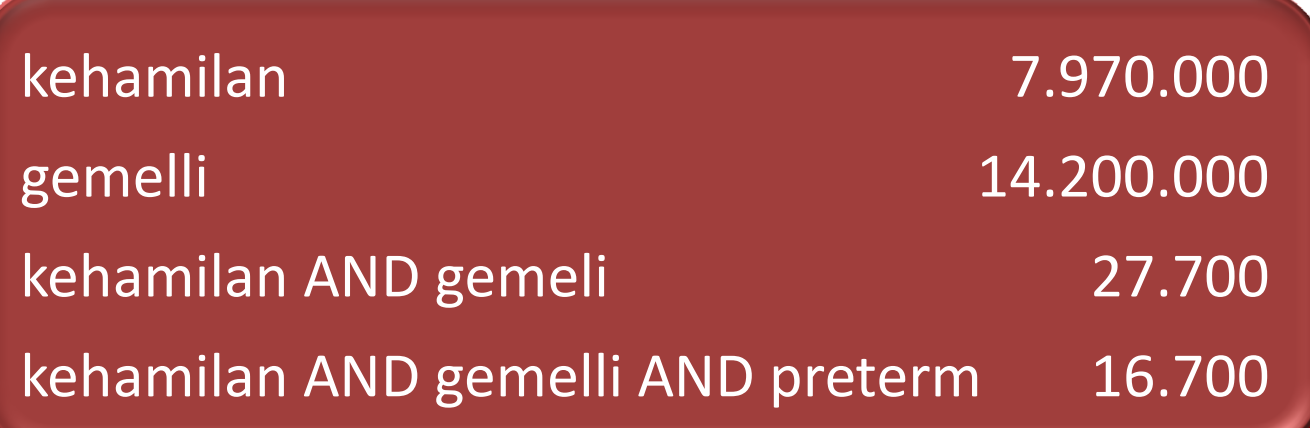

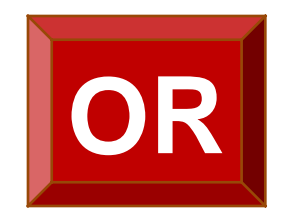

#### **Query: Saya ingin mencari informasi mengenai gemelli atau kembar**

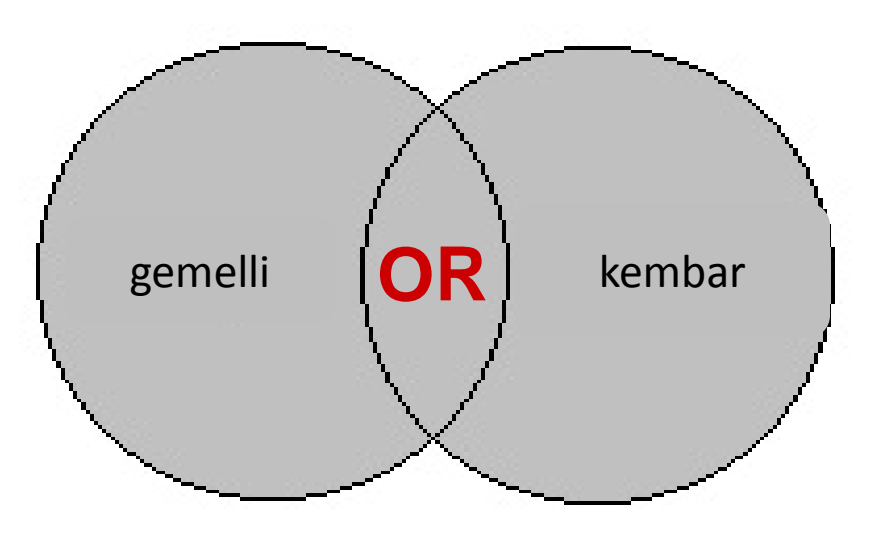

#### **Search terms Results**

**gemelli** 14.200.000 **kembar** 4.670.000 **gemelli OR kembar** 30.200.000

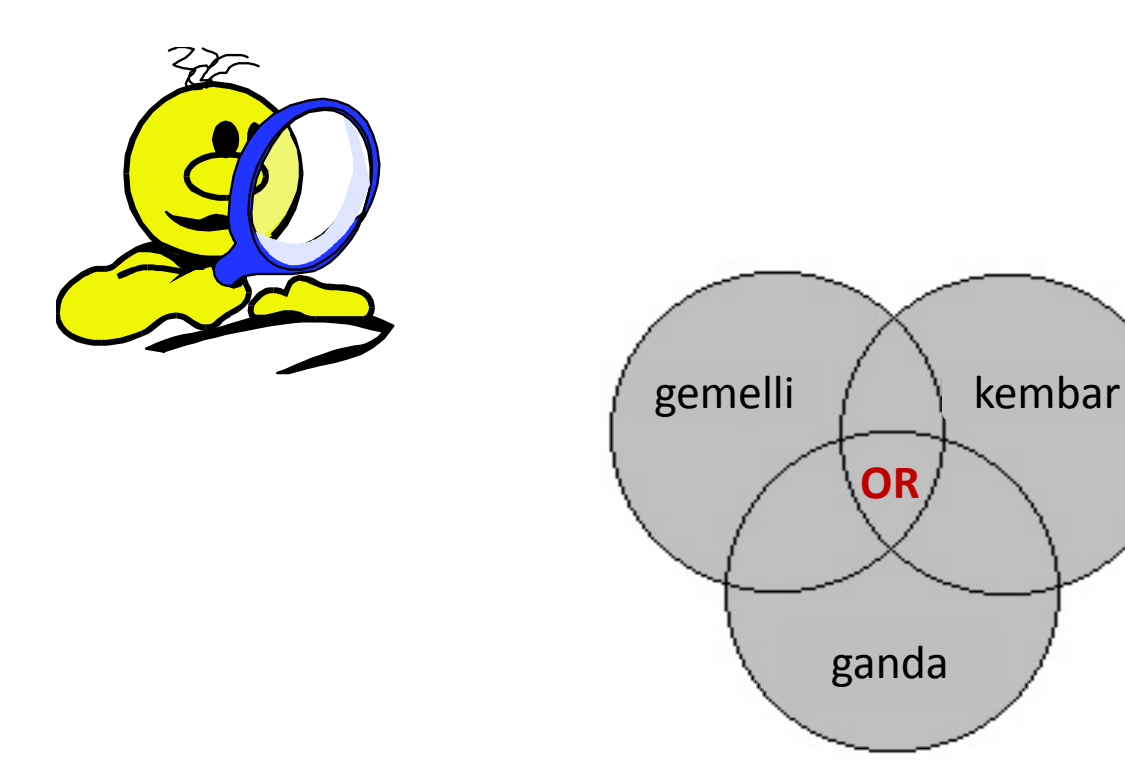

Semakin banyak kata/istilah yang dikombinasikan dengan logika **OR**, maka hasil yang didapatkan semakin banyak

#### **Search terms Results**

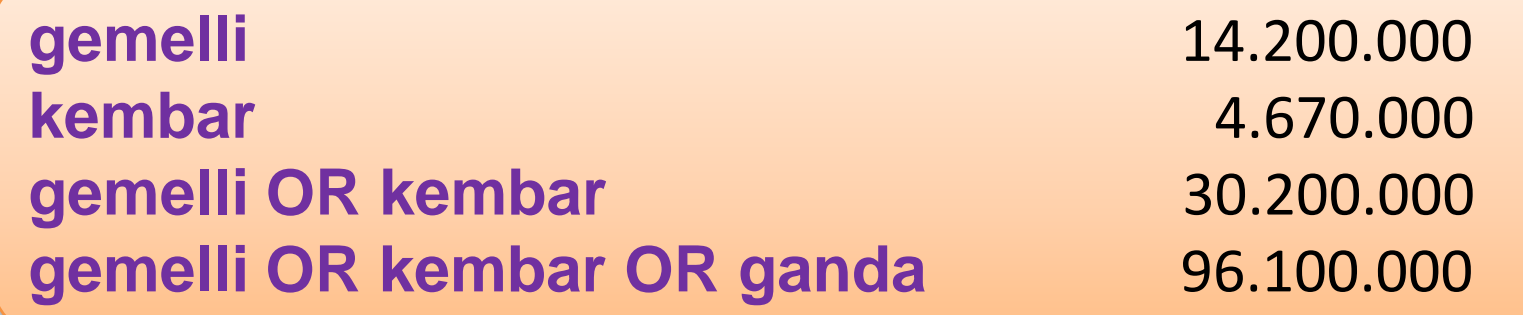

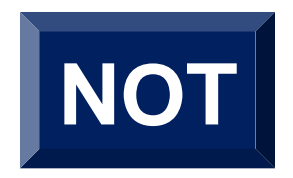

#### **Query: Saya ingin mencari informasi tentang kontrasepsi tetapi bukan/selain suntik**

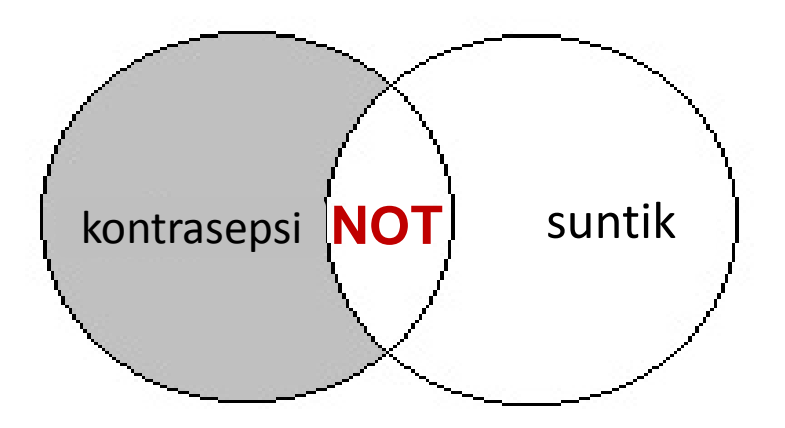

#### **Search terms Results**

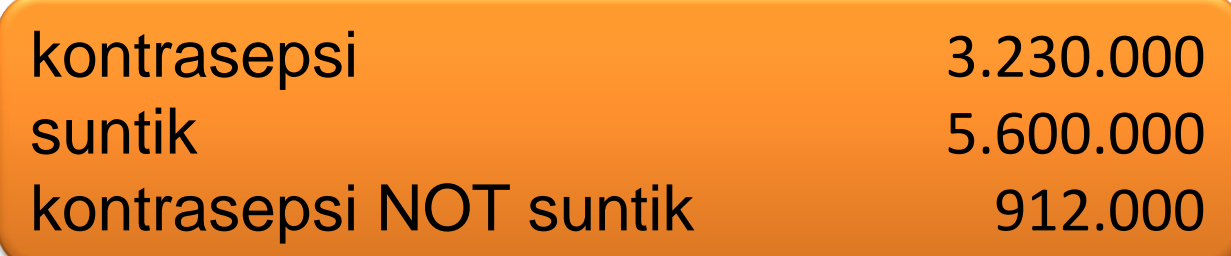

# **Dapat Digabung**

#### **Pelacakan yang kompleks ("kehamilan" AND (kembar OR gemelli)) NOT preterm**

Results : 14.000

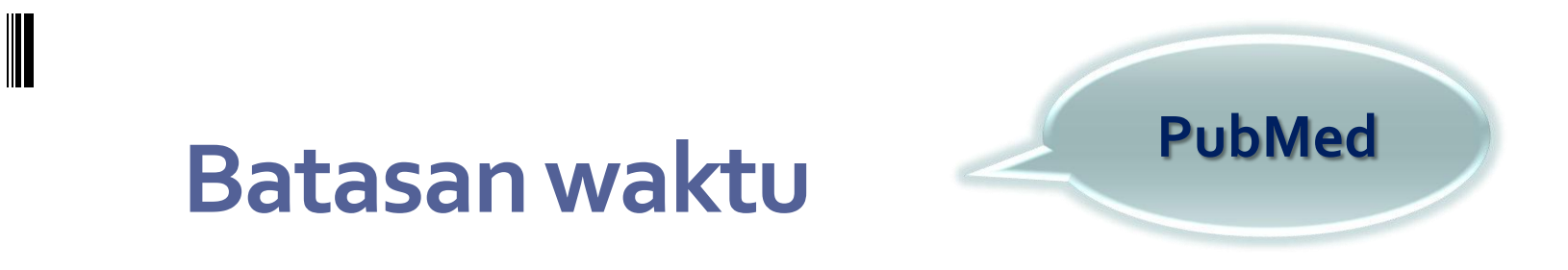

- Dapat menyempitkan pelacakan
- Membatasi hanya pada artikel yang dapat diakses "full text"

# **Pencarian gagal**

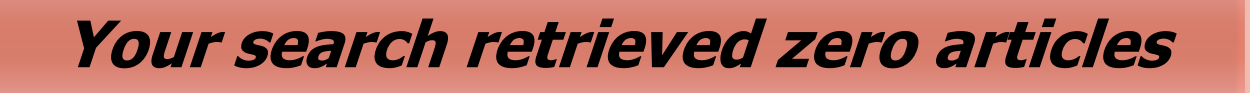

- Masalah pada program search engine
- Tidak ada artikel yang sesuai

# **Tips**

- Jangan terlalu spesifik
- Cek ejaan
- Bila ragu-ragu akan ejaan, jangan masukkan kata tersebut
- Gunakan wildcard

## **Discuss & Explain**

- Buatlah pertanyaan tentang artikel/jurnal yang akan dicari
- Bantu dengan pertanyaan:
	- *What to search*
	- *Where to search*
	- *How to search*
	- *Which one could answer the question*
	- *Why do you choose the final one*

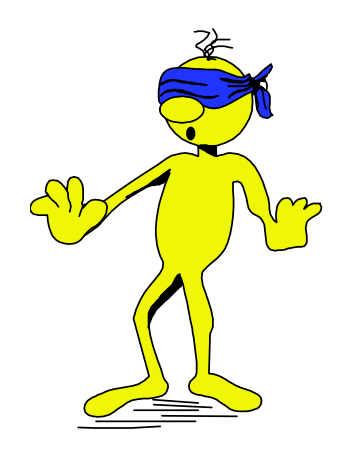

# **Task**

- 
- Jadikan pekerjaan hari ini menjadi sebuah makalah (individu)
- Uraikan/deskripsikan tahapan melakukan pencarian artikel/ jurnal, dengan menyertakan *printscreen* hasil pekerjaan Anda.

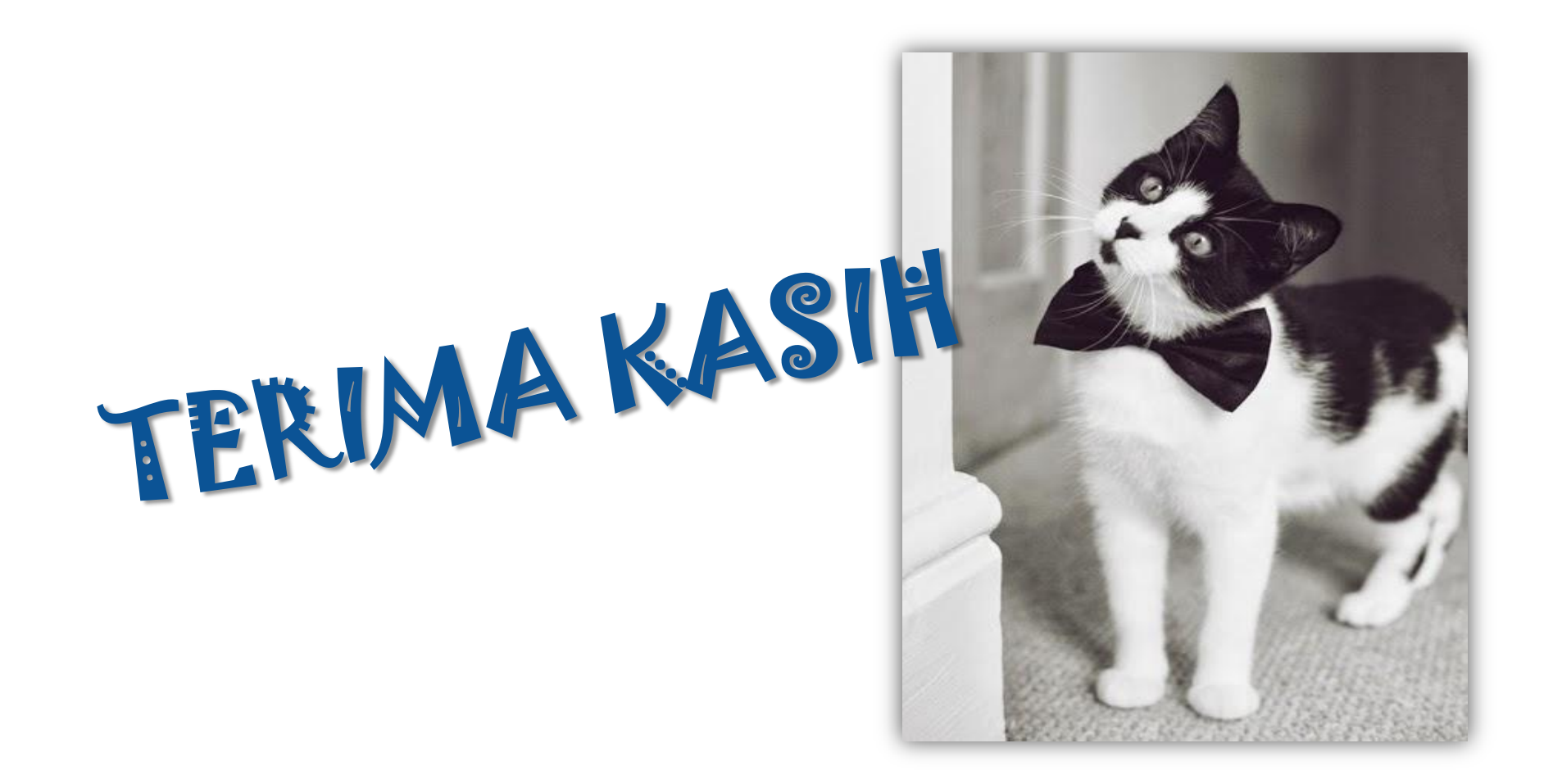